# **Glossary**

- **[Overview](#page-0-0)**
- [A](#page-0-1)
- [B](#page-1-0) [C](#page-1-1)
- [D](#page-2-0)
- [E](#page-2-1)
- [F](#page-3-0) [G](#page-3-1)
- [H](#page-4-0)
- [I](#page-4-1)
- [J](#page-5-0) [K](#page-5-1)
- [L](#page-5-2)
- [M](#page-5-3)
- [N](#page-6-0) [O](#page-6-1)
- [P](#page-6-2)
- [Q](#page-7-0)
- [R](#page-7-1) [S](#page-8-0)
- [T](#page-8-1)
- [U](#page-9-0)
- [V](#page-9-1) [W](#page-9-2)
- [X](#page-9-3)
- [Y](#page-9-4)
- [Z](#page-10-0)

### <span id="page-0-0"></span>**Overview**

[top](https://wiki.yellowfinbi.com/pages/viewpage.action?pageId=37061240)

As with any new piece of software, there are new terms and names to learn. Here is a list of terms we use that are commonly asked about.

### <span id="page-0-1"></span>A

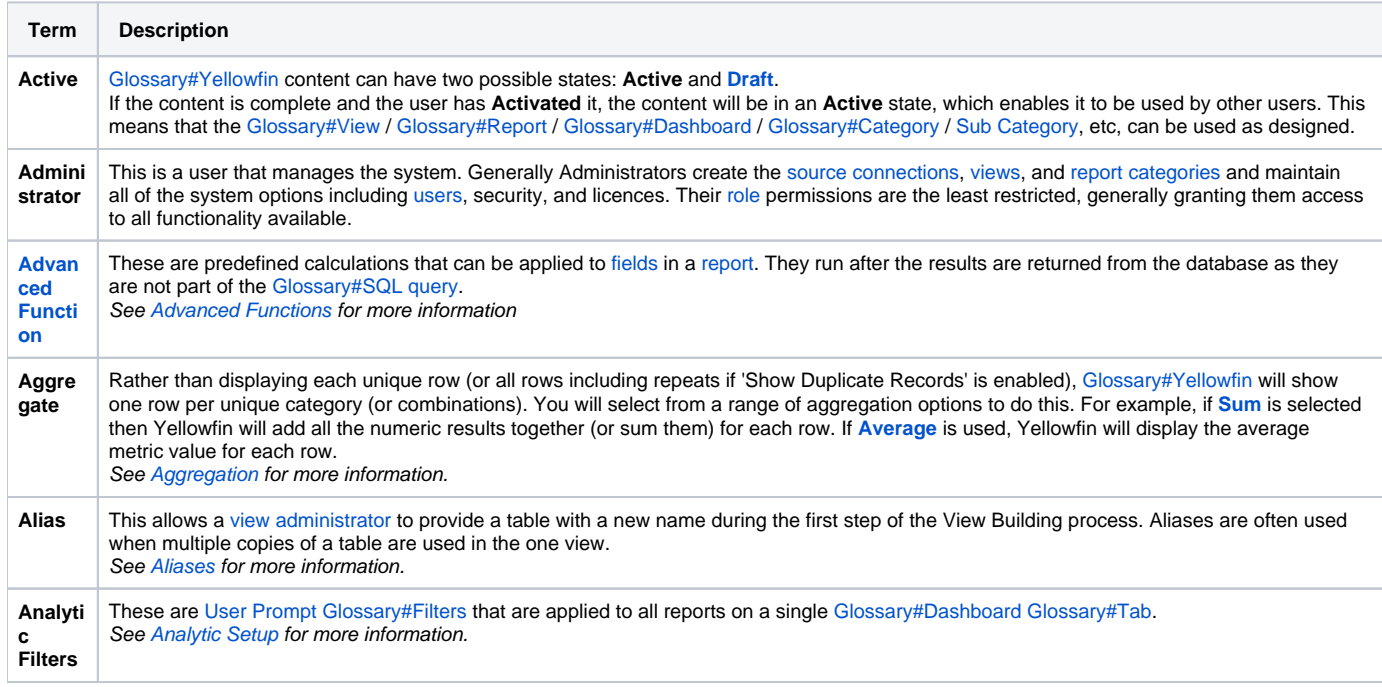

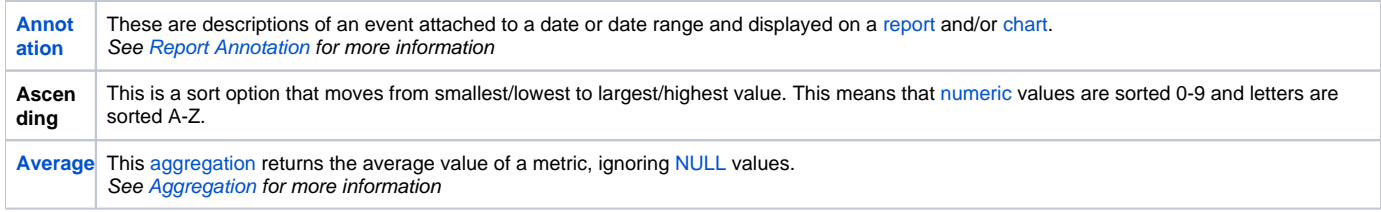

### <span id="page-1-0"></span>B

#### [top](https://wiki.yellowfinbi.com/pages/viewpage.action?pageId=37061240)

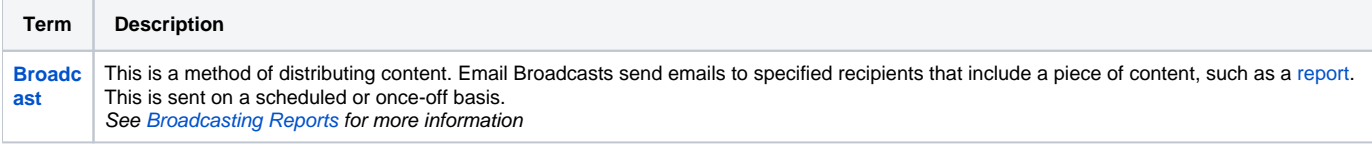

# <span id="page-1-1"></span>C

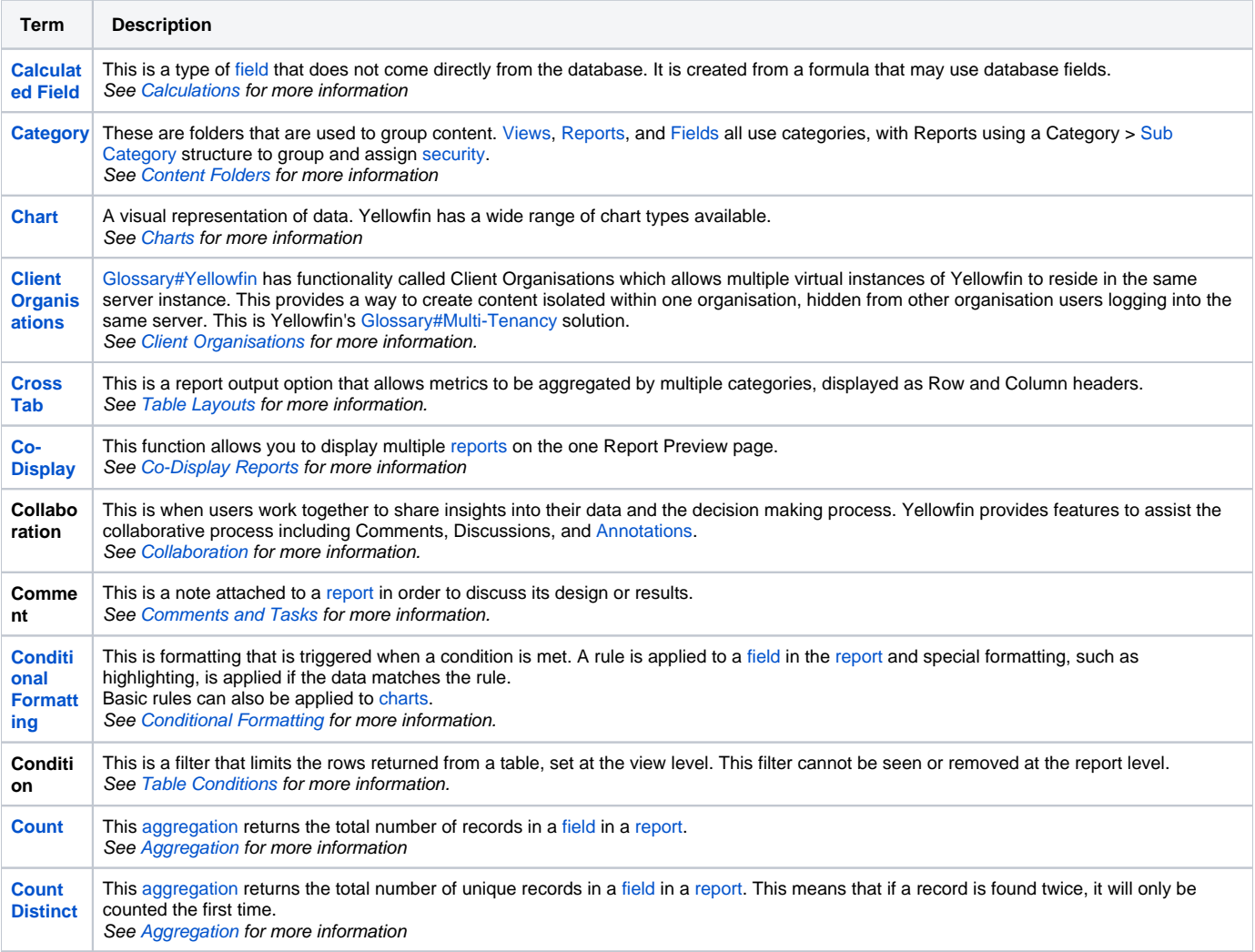

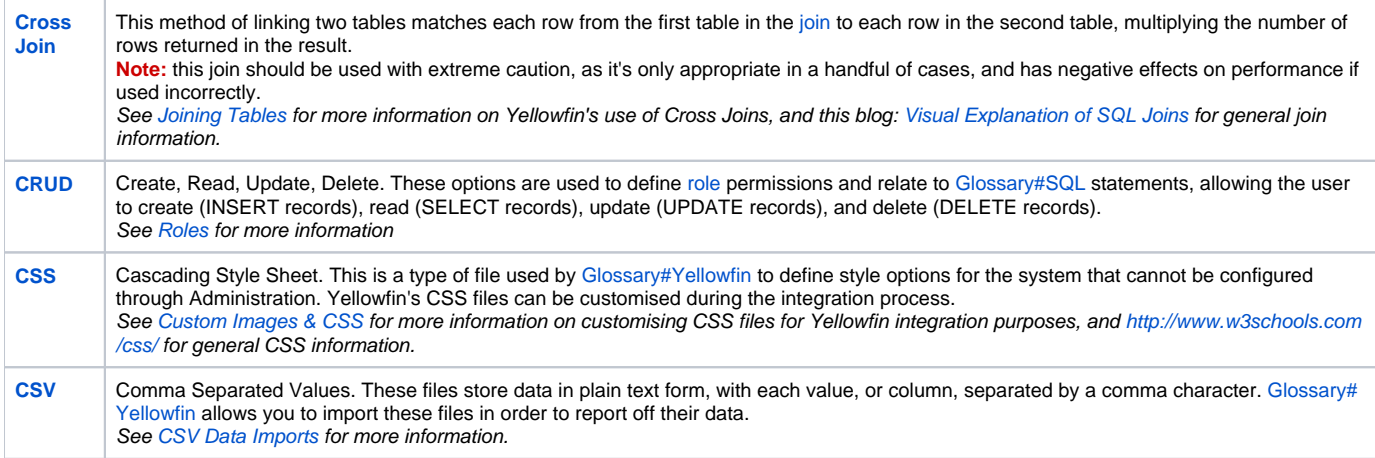

# <span id="page-2-0"></span>D

<span id="page-2-1"></span>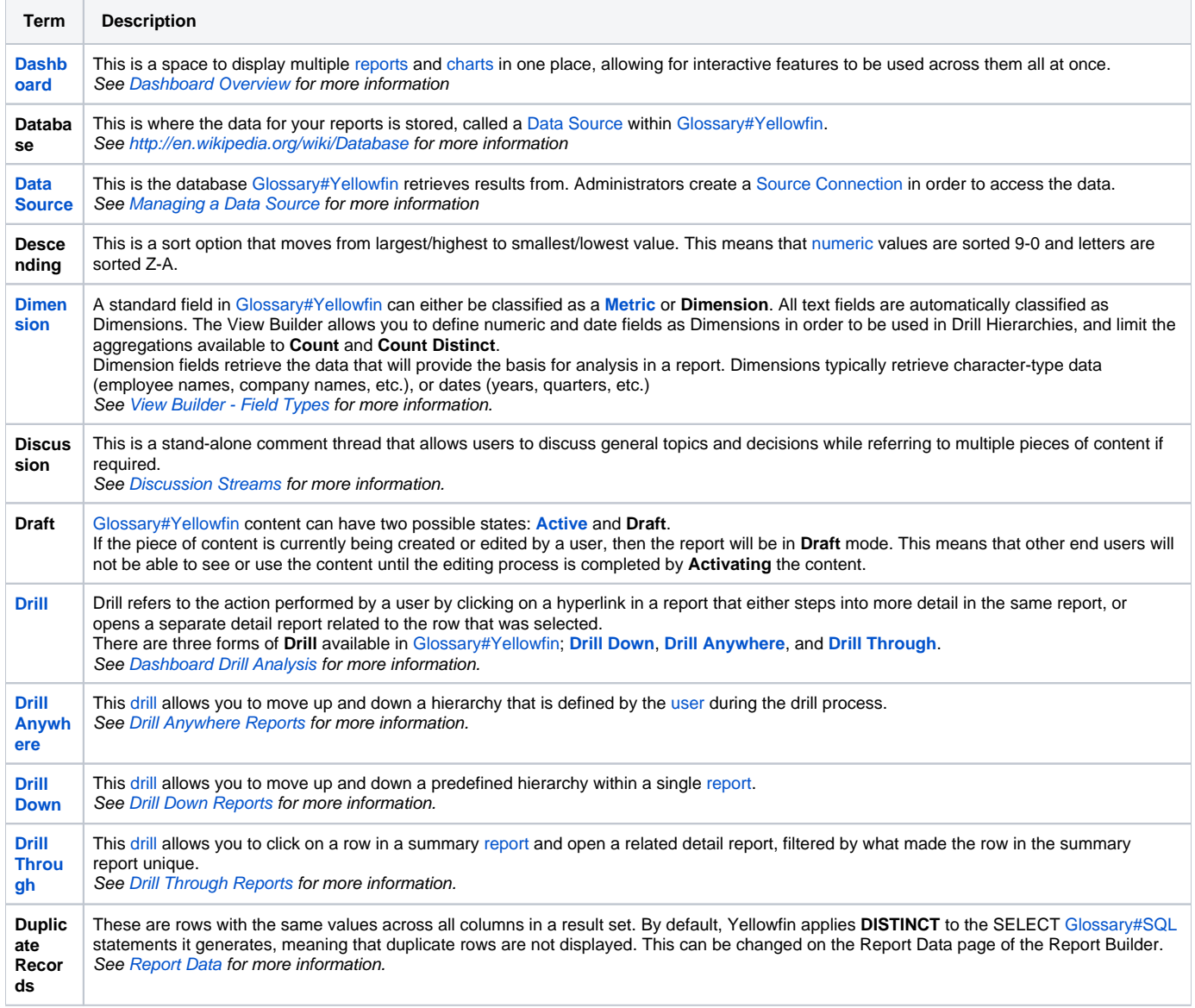

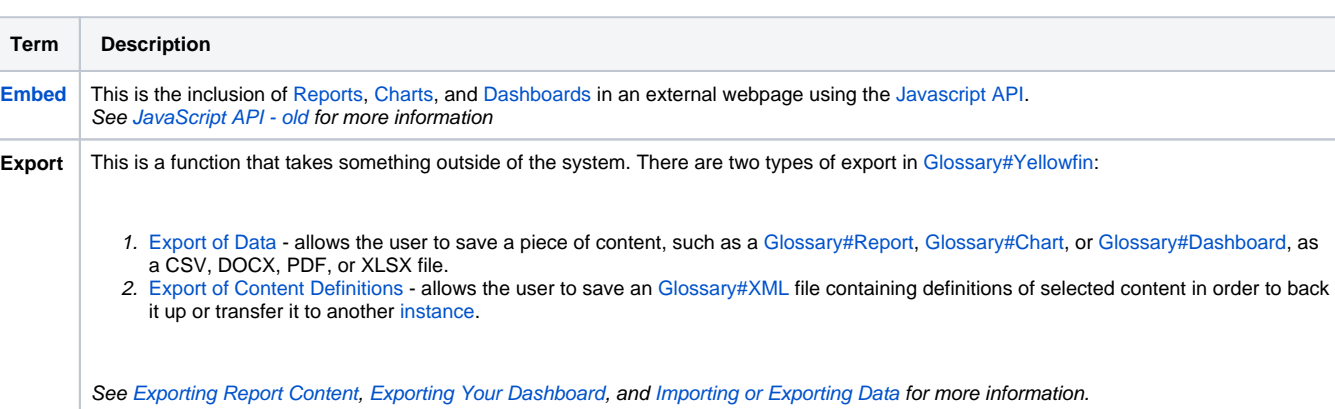

# <span id="page-3-0"></span>F

### [top](https://wiki.yellowfinbi.com/pages/viewpage.action?pageId=37061240)

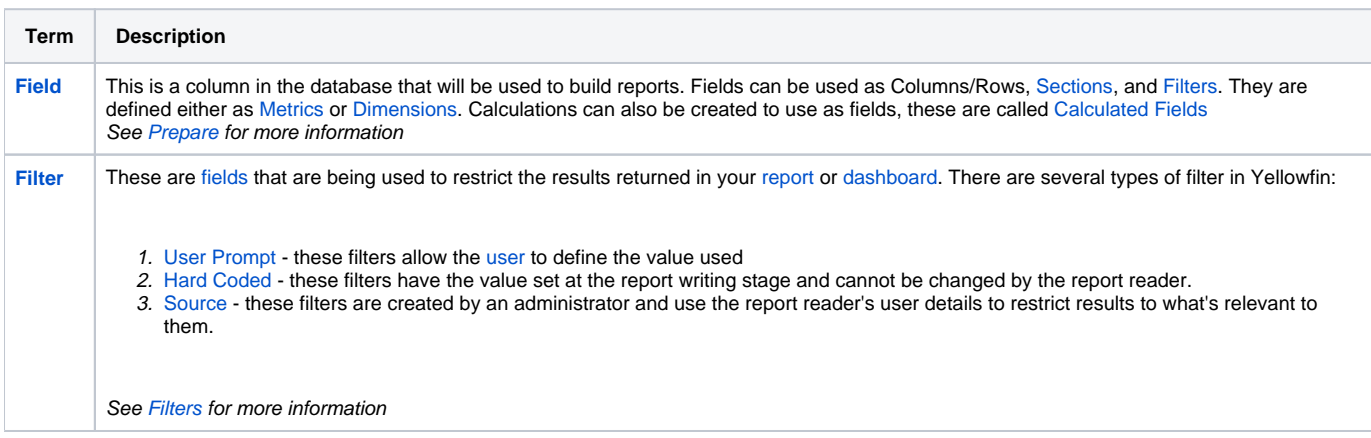

# <span id="page-3-1"></span>G

### [top](https://wiki.yellowfinbi.com/pages/viewpage.action?pageId=37061240)

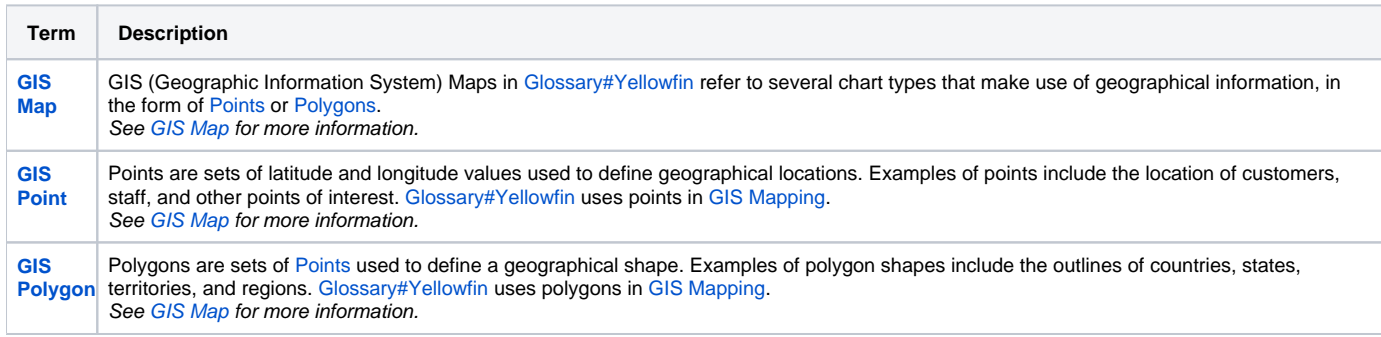

E

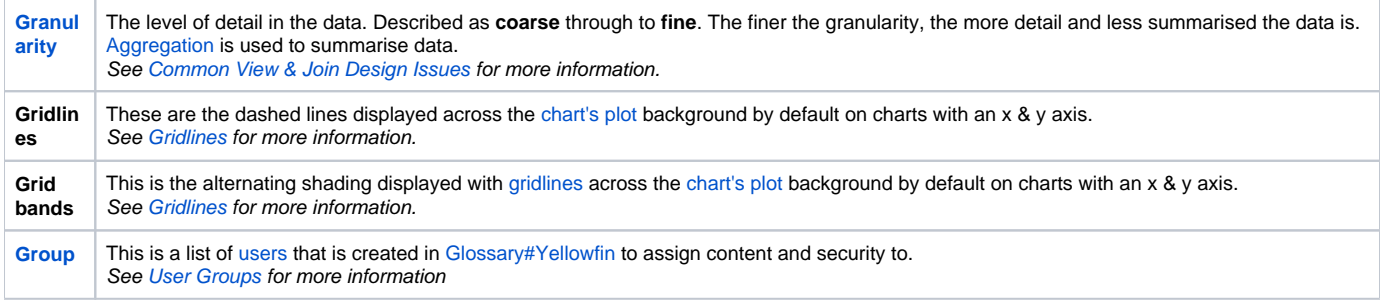

# <span id="page-4-0"></span>H

### [top](https://wiki.yellowfinbi.com/pages/viewpage.action?pageId=37061240)

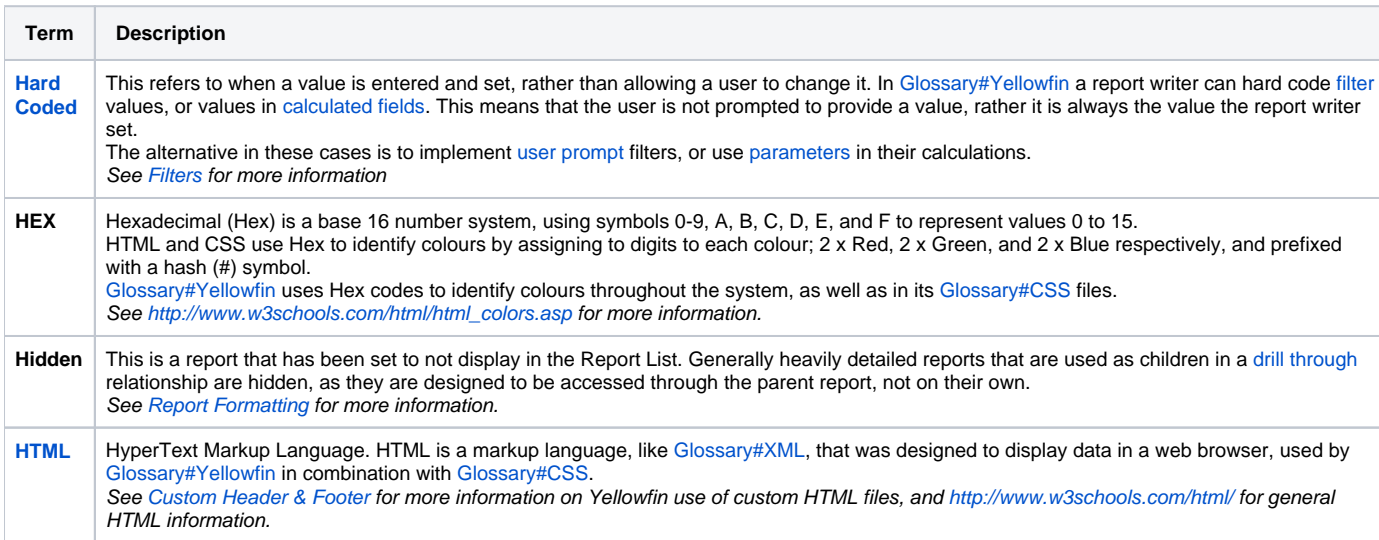

# [top](https://wiki.yellowfinbi.com/pages/viewpage.action?pageId=37061240)

<span id="page-4-1"></span>I

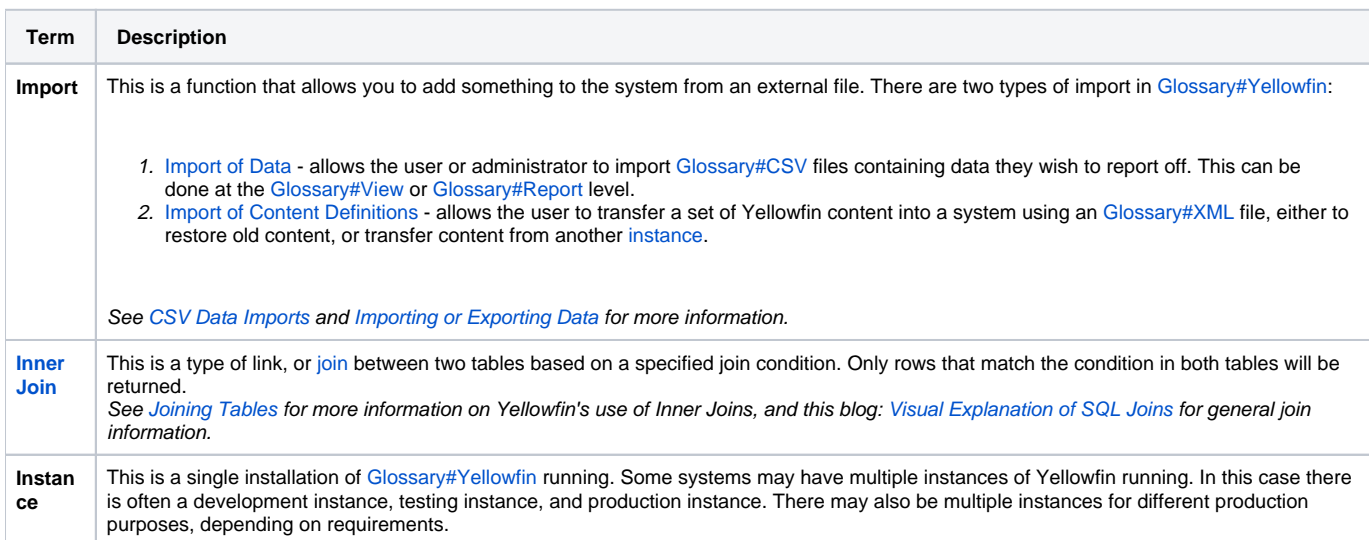

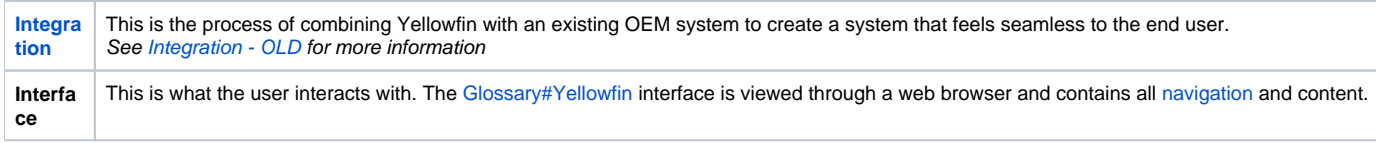

### <span id="page-5-0"></span>J

#### [top](https://wiki.yellowfinbi.com/pages/viewpage.action?pageId=37061240)

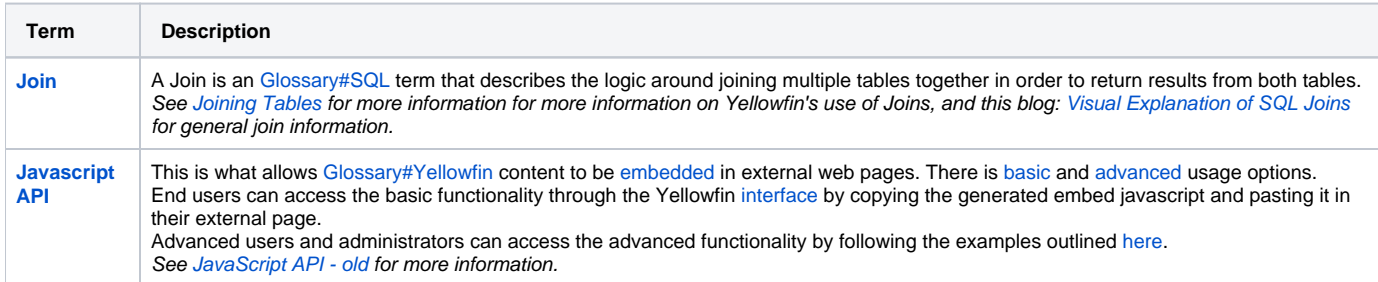

# <span id="page-5-1"></span>K

#### [top](https://wiki.yellowfinbi.com/pages/viewpage.action?pageId=37061240)

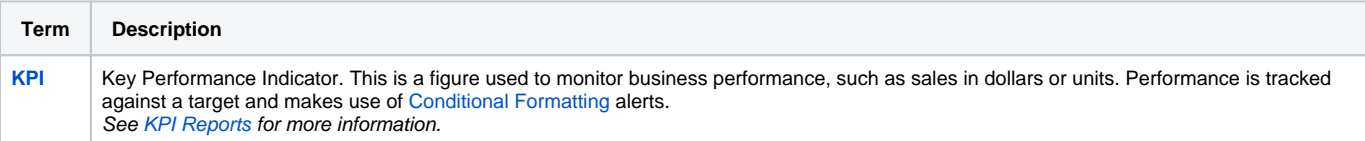

# <span id="page-5-2"></span>L

#### [top](https://wiki.yellowfinbi.com/pages/viewpage.action?pageId=37061240)

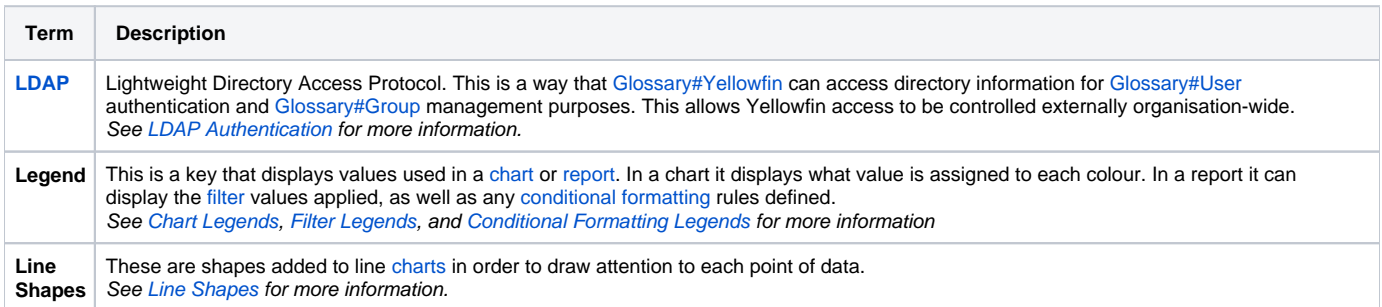

# <span id="page-5-3"></span>M

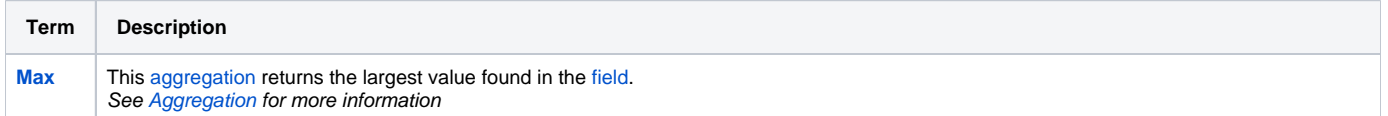

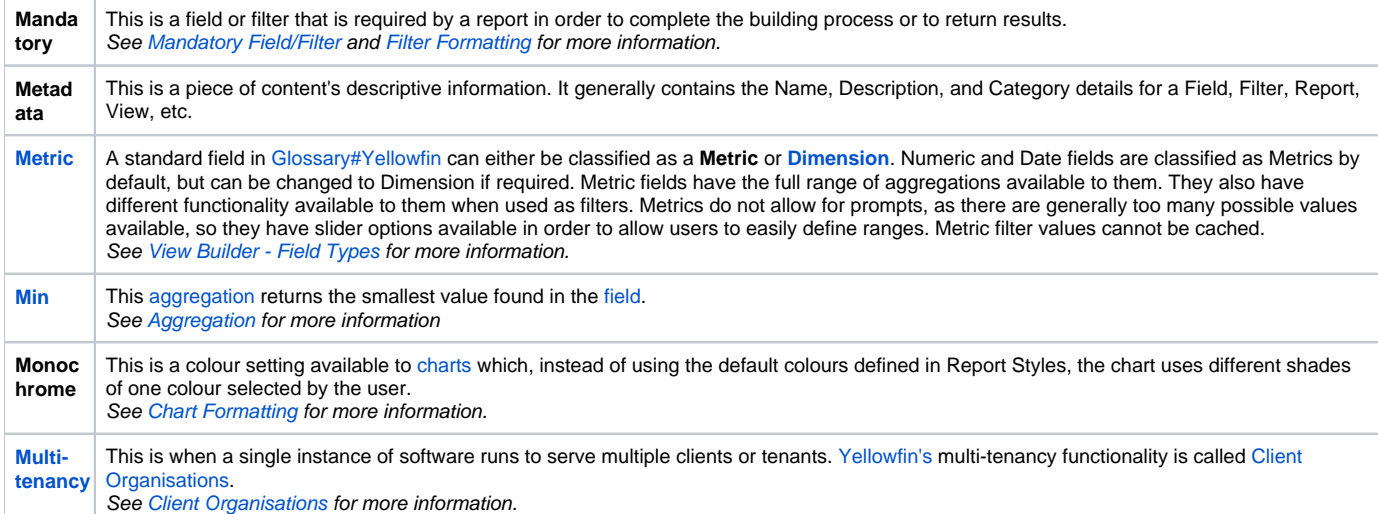

# <span id="page-6-0"></span>N

#### [top](https://wiki.yellowfinbi.com/pages/viewpage.action?pageId=37061240)

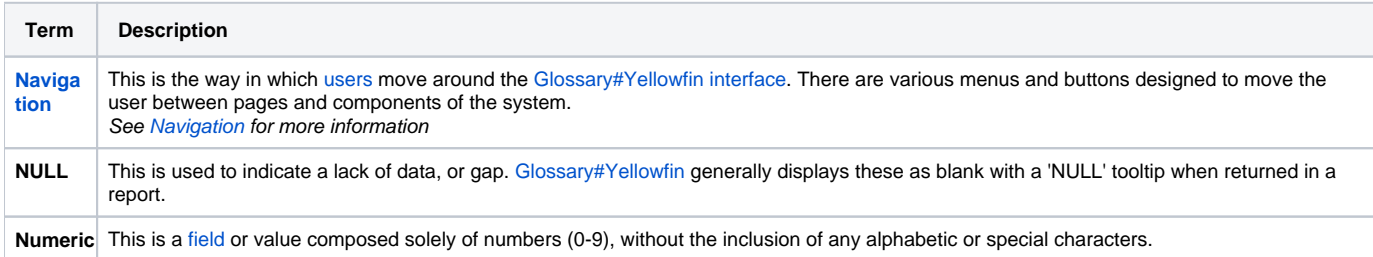

# <span id="page-6-1"></span>O

<span id="page-6-2"></span>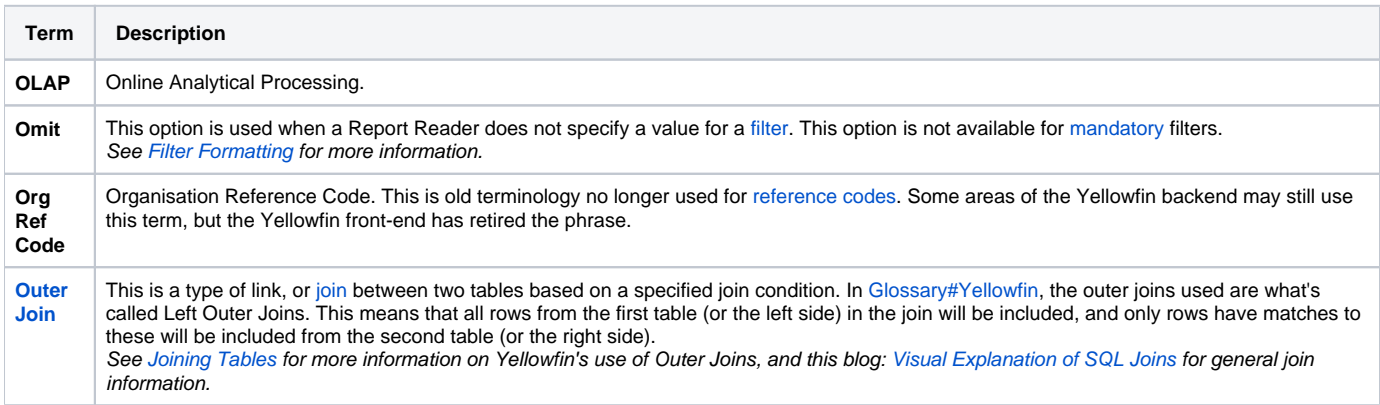

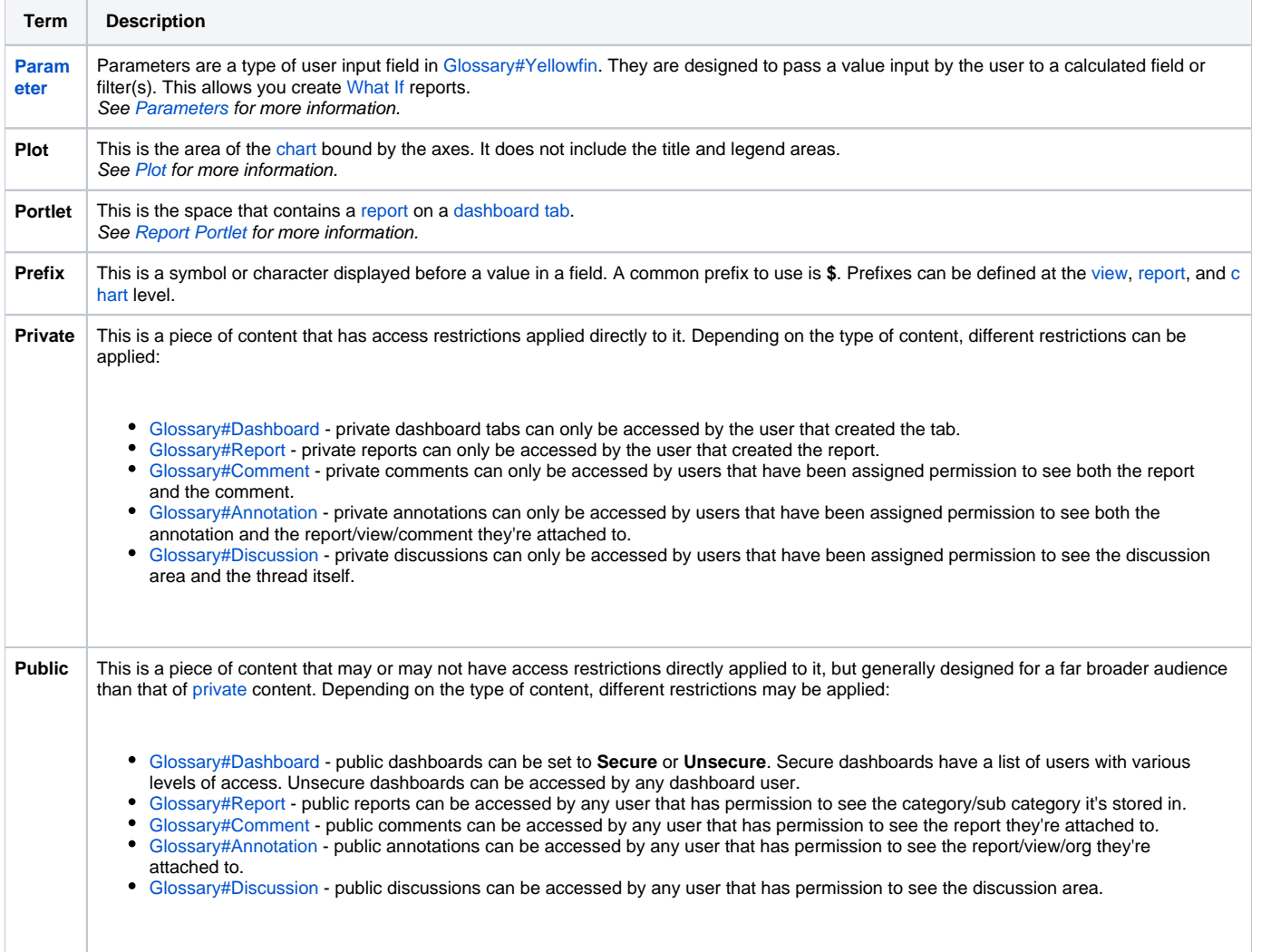

# <span id="page-7-0"></span>Q

### [top](https://wiki.yellowfinbi.com/pages/viewpage.action?pageId=37061240)

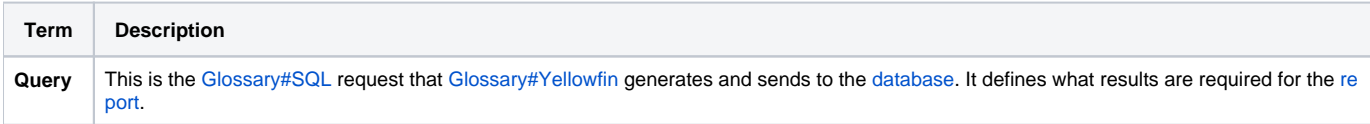

# <span id="page-7-1"></span>R

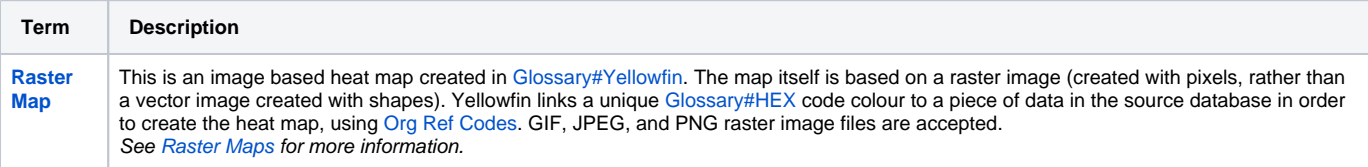

<span id="page-8-2"></span>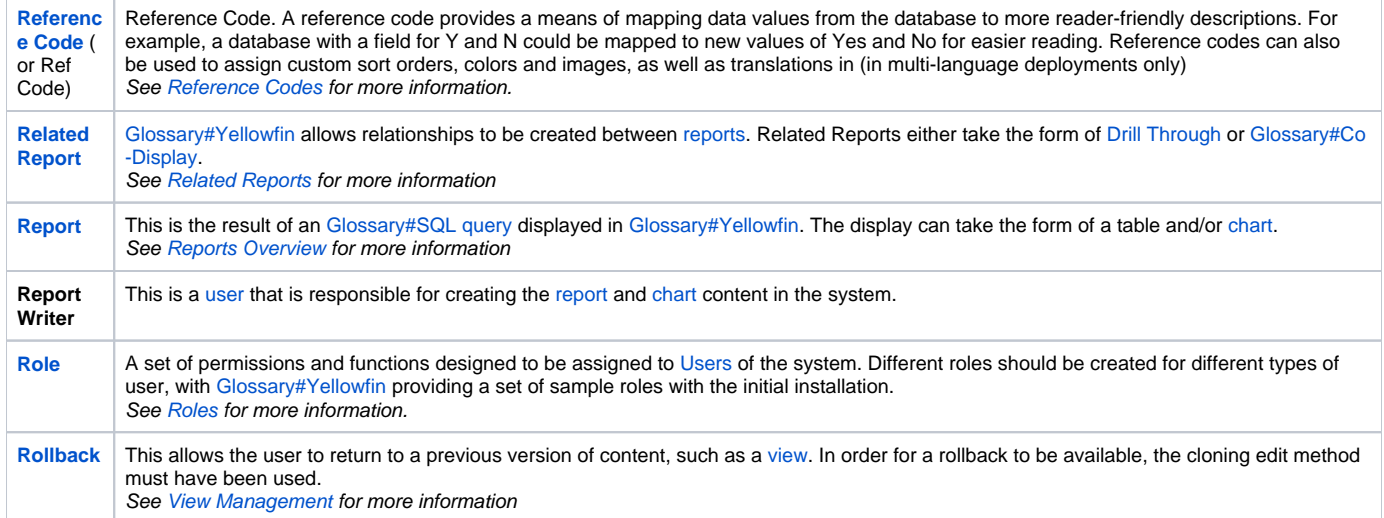

# <span id="page-8-0"></span>S

#### [top](https://wiki.yellowfinbi.com/pages/viewpage.action?pageId=37061240)

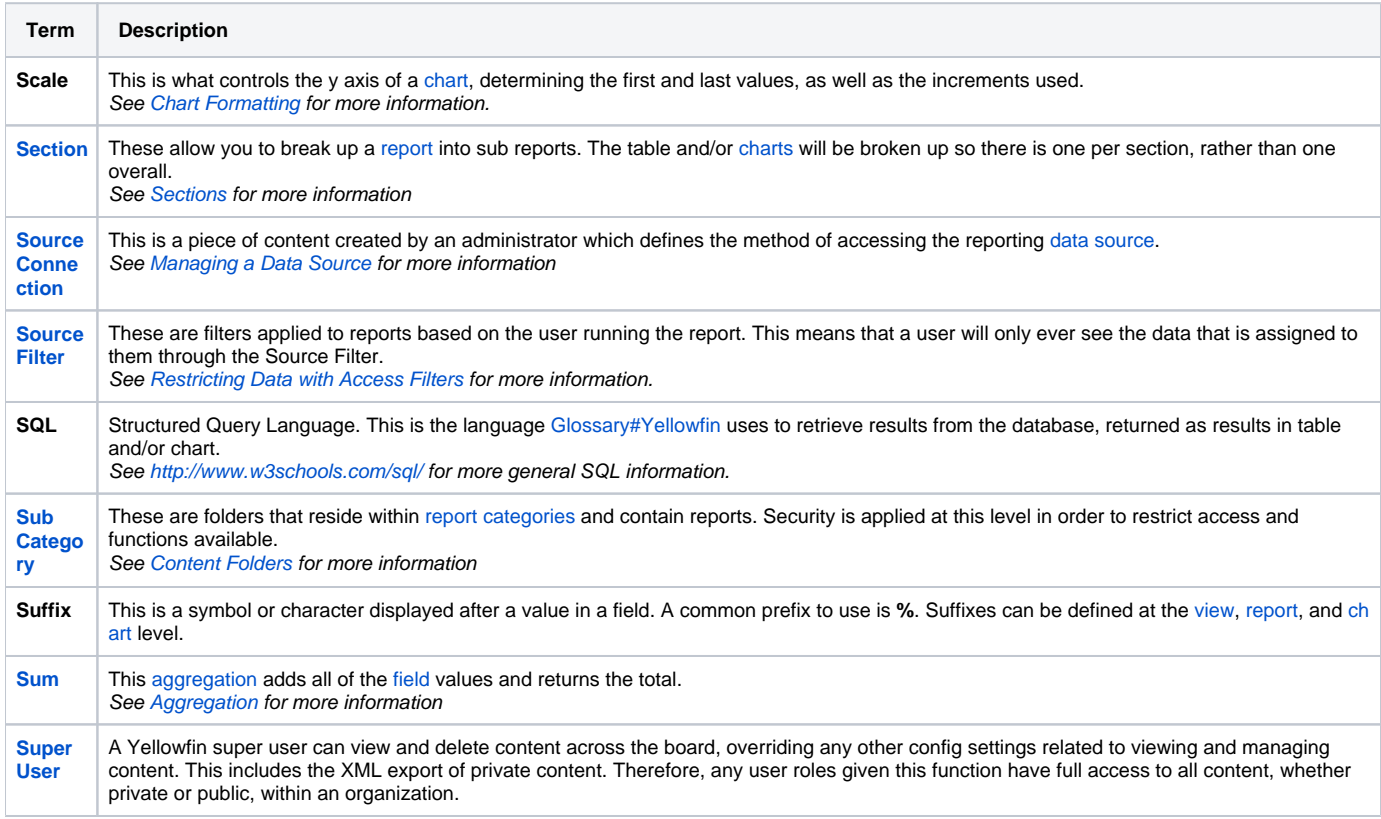

# <span id="page-8-1"></span>T

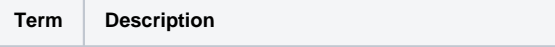

### <span id="page-9-0"></span>U

#### [top](https://wiki.yellowfinbi.com/pages/viewpage.action?pageId=37061240)

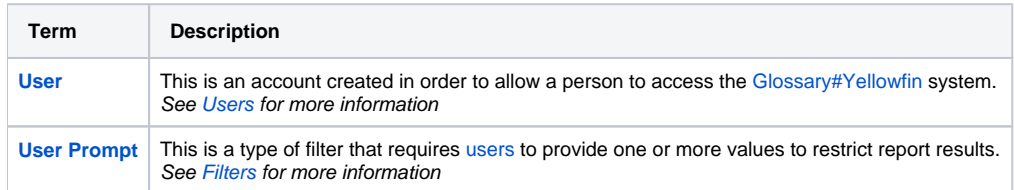

### <span id="page-9-1"></span>V

#### [top](https://wiki.yellowfinbi.com/pages/viewpage.action?pageId=37061240)

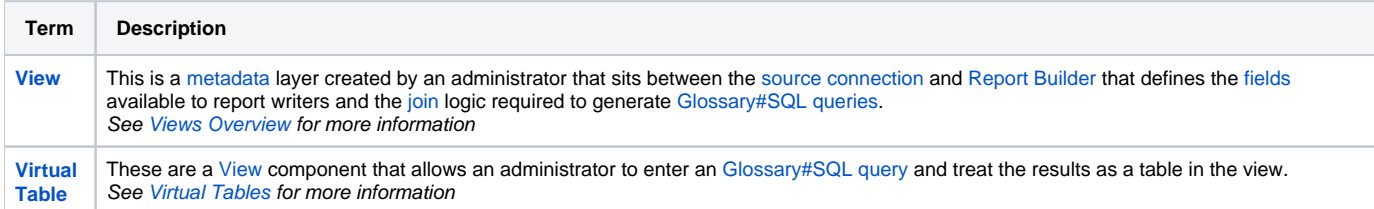

### <span id="page-9-2"></span>W

#### [top](https://wiki.yellowfinbi.com/pages/viewpage.action?pageId=37061240)

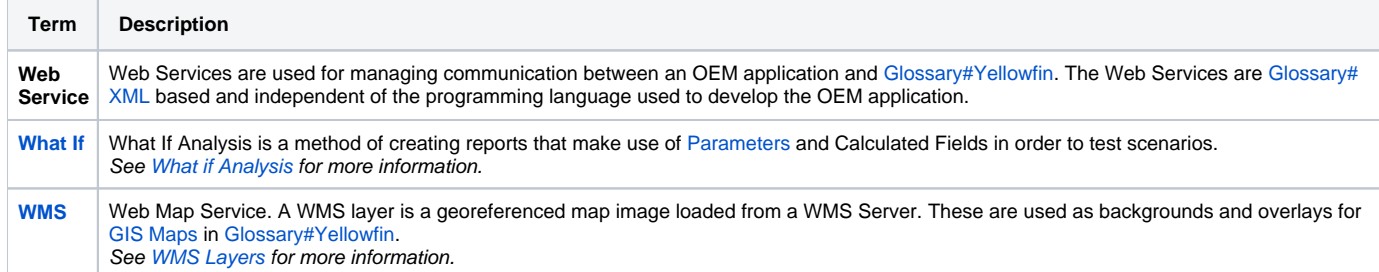

### <span id="page-9-3"></span>X

<span id="page-9-4"></span>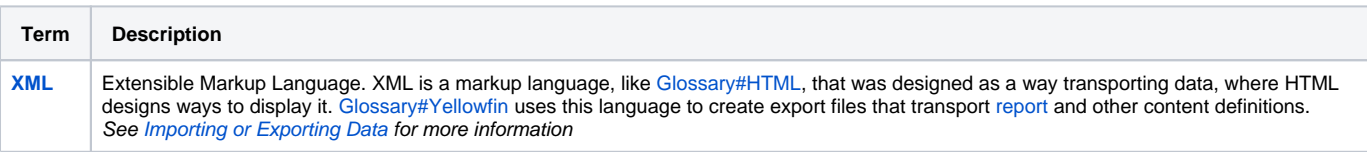

#### [top](https://wiki.yellowfinbi.com/pages/viewpage.action?pageId=37061240)

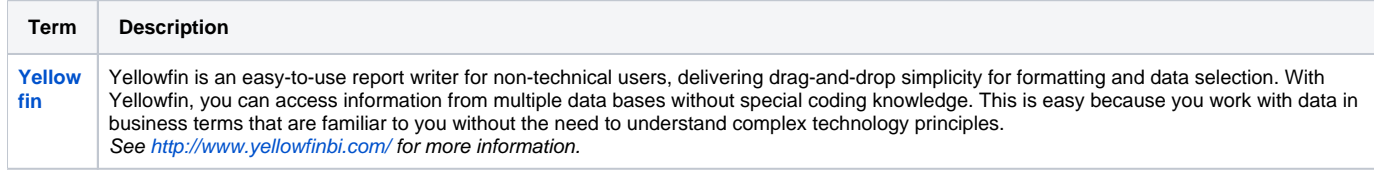

# <span id="page-10-0"></span>Z

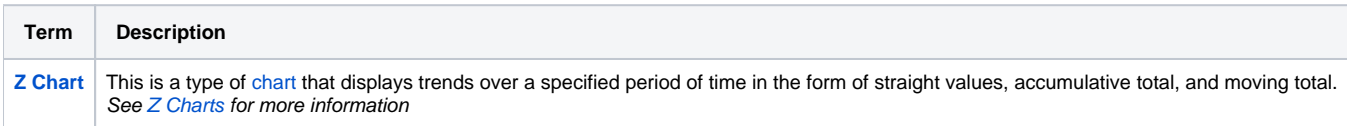